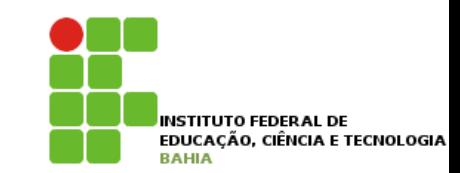

# **Controle de Fluxo**

# **Operadores Relacionais**

- p Os **operadores relacionai**s são utilizados em uma **condição booleana**;
- p Uma **condição booleana** é **qualqu**er expressão que **retorne true** ou **false**;
- p Para isso, você pode usar os **operadores <**, **>**, **<=**, **>=**, **==** e outros.
- p Os **operadores relacionais** são utilizados nas **diversas estruturas** da linguagem java.

# **O if-else**

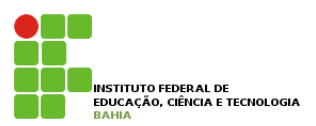

#### p O IF é uma **estrutura de seleção simples**; e uma <mark>estrutt</mark>

p A **sintaxe** do if no **Java** é a seguinte: A sintaxe do if no Java é a seguinte: LA SINTE DU IT NO JAVA E

> if (condicaoBooleana) { if (condicaoBooleana) { codigo; codigo; }  $\mathbb{R}$

**D** Exemplo: Uma **condição booleana** é qualquer expressão que retorne true ou false. Para isso, você pode usar os  $cos \theta$ 

```
int idade = 15;
System.out.println("Não pode entrar");
if (idade \langle 18 \rangle {
}
```
# **O** if-else

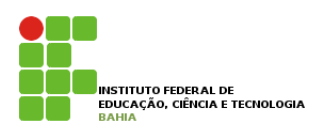

p Além disso, você pode usar a **cláusula else** para indicar o comportamento que deve ser executado no **caso da expressão booleana ser falsa**: da expressão booleana ser falsa: além disso, vocalista, você pode usar a componento que deve ser executado no

```
int idade = 15;
if (idade \langle 18 \rangle {
    System.out.println("Não pode entrar");
} else {
    System.out.println("Pode entrar");
}
```
p Você pode **concatenar expressões booleanas** Você pode concatenar expressões booleanas através dos operadores lógicos **"E"** e **"OU"**. O **"E"** é repreatravés dos **operadores lógicos "E"** e "OU". O "E" é representado pelo && e o "OU" é representado pelo **||.** 

#### **O if-else** Se Esse código poderia ficar ainda mais legível, utilizando-se o operador de negação, o !. Esse operador transforma o resultado de uma expressão de uma expressão de uma expressão booleana de para transformado de par<br>Expressão de false para transformada de false para transformada de false para transformada de para transformad

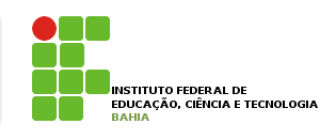

#### **o** Exemplo Um exemplo seria verificar se ele tem menos de 18 anos **e** se ele não é amigo do dono:  $\lambda$  complete

```
int idade = 15;
boolean amigoDoDono = true;
if (idade < 18 && amigoDoDono == false) {
  System.out.println("Não pode entrar");
}
else {
        System.out.println("Pode entrar");
}
  \overline{\phantom{a}} ideals \overline{\phantom{a}} 15 \overline{\phantom{a}}\frac{1}{2} \frac{1}{2} \frac{1}{2} \frac{1}{2} \frac{1}{2} \frac{1}{2} \frac{1}{2} \frac{1}{2} \frac{1}{2} \frac{1}{2} \frac{1}{2} \frac{1}{2} \frac{1}{2} \frac{1}{2} \frac{1}{2} \frac{1}{2} \frac{1}{2} \frac{1}{2} \frac{1}{2} \frac{1}{2} \frac{1}{2} \frac{1}{2} \frac{1}{2}8<br>8 |
```
#### n Para comparar se uma variável tem o mesmo valor, utilizamos o **operador ==** Para comparar se uma variável tem o **mesmo valor** que outra variável ou valor, utilizamos o operador ==.

```
int mes = 1;
if (mes == 1) {
System.out.println("Você deveria estar de férias");
\}}
```
# **Switch**

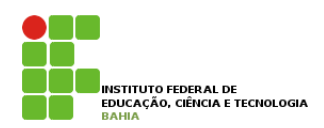

p Permite selecionar o **bloco de código** a ser executado baseado no **teste lógico** de uma **expressão**;

p O switch é a forma **evoluída** para o **if**, podendo tratar mais de dois blocos de execução.

```
public class ExemploSwitch {
  public static void main(String[] args) {
    int i = 2;
    // Switch que irá imprimir na tela o valor 2
    switch (i) {
      case 1 : System.out.println("Valor de i é 1");
     break:
      case 2 : System.out.println("Valor de i é 2");
     break:
      case 3 : System.out.println("Valor de i é 3");
      break;
      default: System.out.println("Default");
```
# **While**

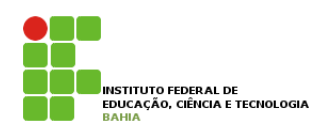

### o while é um comando usado para fazer um **laço (loop):** The fazer um complete estable estable estable estable estable estable estable estable estable estable estable estable estable estable estable estable estable estable estable estable estable estable estable e **3.7 - O While**

```
int idade = 15;
while (idade < 18) {
    System.out.println(idade);
    idade = idade + 1;
}
```
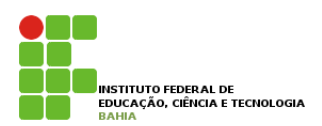

### p O **Do While** é similar **ao While**, porem ele exige que o **bloco de comandos** seja **executado** pelo menos uma vez:

```
public class ExemploDoWhile {
  public static void main(String[] args) {
    int i=0;do \{System.out.println("Contador é " + i);
    } while(++i<10)
    do \{System.out.println("Laço infinito.");
    } while(true);
Y
```
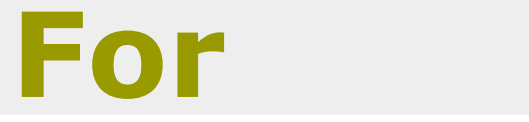

}

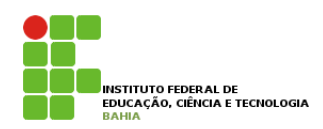

p Outro **comando de loop** extremamente utilizado é o **for**; Ján o which acima imprime de original de 1980 e volta de 1980 e volta de 1980 e volta de 1980 e volta de 1990<br>Disponsa

- p A idéia é a mesma do **while**: fazer um trecho de **3.8 O For** código ser **repetido** enquanto uma **condição continuar verdadeira**; Outro comando de **loop** extremamente utilizado é o for. A idéia é a mesma do while: fazer um trecho
- **a** Mas além disso, o for isola também um espaço **para inicialização** de variáveis e o modificador dessas variáveis;
	- for (inicializacao; condicao; incremento) { codigo;

### **For**  p Exemplo:

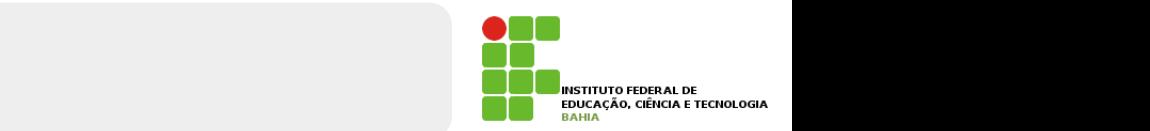

```
de la <mark>Pós incremento ++</mark> quando usar o gosto executados. Quando usar o verso e da ocasião e da ocasião. Quando u
            for (int i = 0; i < 10; i = i + 1) {
                 System.out.println("olá!");
            }
   Porém, o código do for indica claramente que a variável i serve, em especial, para controlar a quantidade
```
p i = i + 1 pode realmente ser **substituído** por i++ quando isolado, no entanto em atribuições essa operação tem implicações; esta instrução en volvida em em exemplo, uma atribuição en volvida em em em em em em em em em em e repare de reples de la construito de la position de la construcción de la construcción de la construcción de l<br>La poderia de la construcción de la construcción de la construcción de la construcción de la construcción de l  $\mapsto$  1 + 1 pode rea olado, no entanto em atmodições essa operação tem

while  $\mathcal{L} = \mathcal{L}$  (ii)  $\mathcal{L} = \mathcal{L}$  $\Box$   $\Box$ int  $i = 5$ ;

int  $x = i++;$ 

- **n** Qual é o valor de x? O de i, após essa linha, é 6.  $\frac{1}{2}$  $\overline{a}$  de  $\overline{b}$  valor de  $\overline{x}$ :  $\overline{b}$  de i, após essa linha
- valor **antigo**, e incrementa (pós incremento), fazendo x <sub>10</sub> **n O operador ++,** quando vem **após** a variável, retorna o valer 5.  $\blacksquare$

### **Pré incremento**   $\blacksquare$

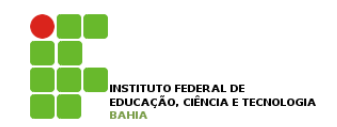

#### p Se você tivesse usado o ++ **antes da variável** (**pré incremento**), o resultado seria 6:  $\overline{a}$  or  $\overline{a}$  variável, retorna o valor antigo, e incrementa (pos incrementativa), e incrementa (pos incremento),  $\overline{a}$ SE VULE LIVESSE Se vocal de variavel (présidente), o resultado seria 6:

int  $i = 5$ ;

**3.9 - Controlando loops**

int  $x = ++i$ ; // aqui x valera 6

Apesar de termos condições booleanas nos nossos laços, em algum momento, podemos decidir parar o

#### **Controlando Laços** JII UI UI AI I UI UI L

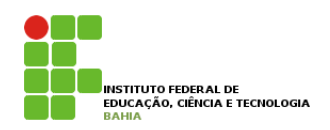

p Apesar de termos **condições booleanas** nos nossos laços, em algum momento, podemos **decidir parar o loop** por algum motivo especial sem que o resto do laço seja executado.<br>Por algum motivo especial sem que o resto do laço se executado. **3.9 - September 1996 - Control**<br>Diagno momento po  $i$  if  $i$  is a new part of  $\mathcal{L}$ CETTIOS CONGIÇÕES DOOIEANAS HOS HOSSOS Idçõs, ilionie<br>..

```
for (int i = x; i < y; i++) {
  if (i \frac{9}{19} == 0) {
    System.out.println("Achei um número divisível por 19 entre x e y");
     break;
  }
}
uma vez da palavra chave break;<br>1
```
**n** Da mesma maneira, é possível **obrigar o loop a executar** o **próximo** laço. Para isso usamos a palavra chave **continue**.

```
for (int i = 0; i < 100; i++) {
continue.
\frac{1}{2} \frac{1}{2} \frac{1}{2} \frac{1}{2} \frac{1}{2} \frac{1}{2} \frac{1}{2} \frac{1}{2} \frac{1}{2} \frac{1}{2} \frac{1}{2} \frac{1}{2} \frac{1}{2} \frac{1}{2} \frac{1}{2} \frac{1}{2} \frac{1}{2} \frac{1}{2} \frac{1}{2} \frac{1}{2} \frac{1}{2} \frac{1}{2} \mathbf{I}System.out.println(i);
          if (i > 50 && i < 60) {
                  continue;
          }
 }
```
#### **Escopo das variáveis 0 das variave 3.10 varie**

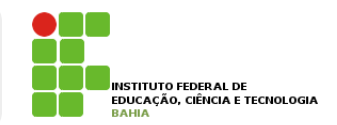

No Java, podemos declarar variáveis a qualquer **momento**. Porém, dependendo de onde você as declarou, ela vai valer de um **determinado** ponto a outro.

```
// aqui a variável i não existe
int i = 5;
// a partir daqui ela existe
\frac{1}{2} cause a variável i não ex
\cdot \cdot \cdot \cdot \cdot \cdot
```
- p O **escopo da variável** é o nome dado ao **trecho de código** O **escopo da variável** é o nome dado ao trecho de código em que aquela variável existe e onde é possível em que aquela variável **existe** e onde é **possível acessá-la**. O **escopo da variável** é o nome dado ao trecho de código em que aquela variável existe e onde é possível acessá-la.
- p Quando abrimos um **novo bloco** com as **chaves**, as variáveis declaradas ali dentro só valem até o fim daquele **bloco.**  acessá-la.<br>Outros um novo bloco com as chaves, as **daquele bloco**. // aqui a variável i não existe **daquele bloco**.

```
13 
\n  <i>while (condicao) {\sqrt{} o i ainda vale aqui
int j = 7;
// o j passa a existir
    \cdots o inão evicto mois ma
    i^{ax} ; j and iint i = 5;
// a partir daqui ela existe
}
// aqui o j não existe mais, mas o i continua dentro do escopo
```
#### **Escopo das variáveis** // aqui o j não existe mais, mas o i continua dentro do escopo

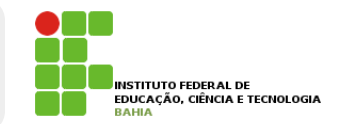

**n** Se você tentar acessar uma variável fora de seu No escopo, **ocorrerá** um erro de compilação; acessar uma variável fora de seu escopo, ocorrerá um erro de compilação. acessar uma variável fora de seu escopo, ocorrerá um erro de compilação.

```
EscopoDeVariavel.java:8: cannot find symbol
symbol : variable j
location: class EscopoDeVariavel
                System.out.println(j);
```
l errori

// aqui o j não existe mais, mas o i continua dentro do escopo

// o i ainda vale aqui

if (algumBooleano) {

System.out.println(i); // cuidado!

#### p O **mesmo** vale **para** um **if**: O mesmo vale para um if: O mesmo vale para um if:

```
if (algumBooleano) {
    int i = 5;
}
else {
    int i = 10;
}
System.out.println(i); // cuidado!
```
# **Escopo das variáveis**

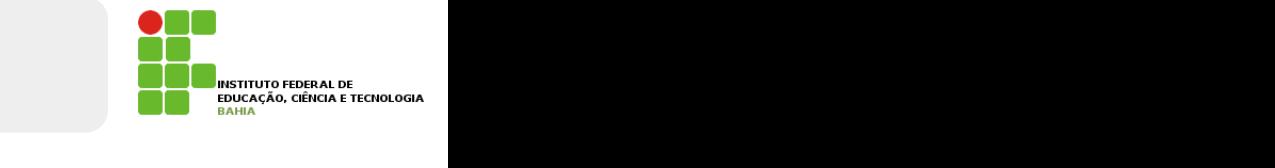

p Forma correta do código anterior

```
int i;
if (algumBooleano) {
    i = 5;}
else {
    i = 10;}
System.out.println(i);
```
### **Entrada de Dados: Classe Scanner**

- p Quem programa em **linguagens estruturadas**, como **C** e **Pascal**, e está aprendendo **Java**, depara-se com a seguinte situação: como **atribuir valores** para uma **variável** usando o **teclado**?
- p Em **C**, por exemplo, tem-se a função **scanf()** e em **Pascal**, o procedimento **readln()**.
- p No **Java**, está disponível a classe **Scanner** do pacote **java.util**. Essa classe **implementa** as **operações** de **entrada** de dados pelo **teclado** no **console**.

### **Entrada de Dados: Classe Scanner**

p Para **utilizar** a **classe Scanner** em uma aplicação Java deve-se **proceder** da seguinte maneira:

importar o pacote java.util:

**import** java.util.Scanner;

Instanciar e criar um objeto Scanner:

Scanner ler = new Scanner(System.in);

Lendo valores através do teclado:

Lendo um valor inteiro:

int n;

System.out.printf("Informe um número para a tabuada: ");  $n = len.nextInt();$ 

## **Entrada de Dados: Classe Scanner**

p No exemplo anterior eu **declarei** a variavel **n** to tipo **int(inteiro)**. Para cada tipo **temos** um .next , segue abaixo uma lista dos ".next's" :

```
p int -> .nextInt(); 
  float -> .nextFloat(); 
  double -> nextDouble(); 
  char -> nextChar(); 
  String -> nextLine();
```
 *\*String não é nextString() e sim nextLine().*

### **Entrada de Dados: JOptionPane**

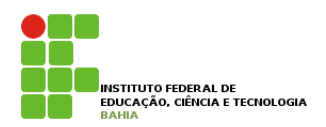

- p Para **entrada** e **saída** de **dados simples**, podemos utilizar a **classe JOpitonPane**, e assim construir **aplicações simples** mas com alguma "**interface gráfica**".
- p **JOptionPane** está contido no **pacote** visual **Swing**.
- p A classe **JOptionPane** nos proporciona uma **série** de **métodos estáticos** que ao serem **invocados** criam **caixas de diálogos** simples e objetivas.

# **Caixas de Diálogo Input Text**

- p As **caixas** de **diálogo** de **entrada** de **texto** ou **Input Text Dialog** servem para fazer uma **requisição** de algum **dado** ao usuário de forma bem simples e direta.
- p O que é **digitado** pelo usuário é **retornado** pelo **método** em forma de **string**.

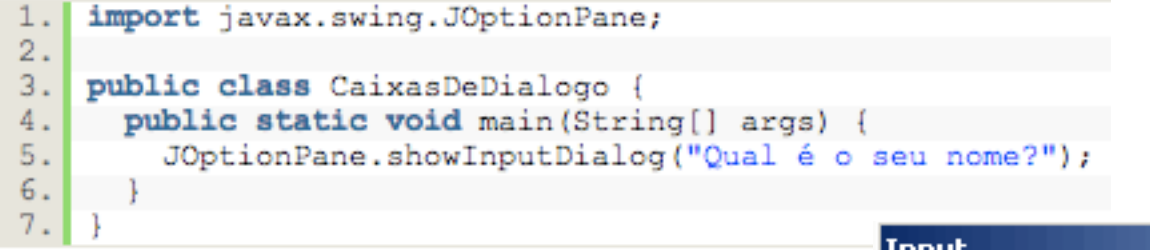

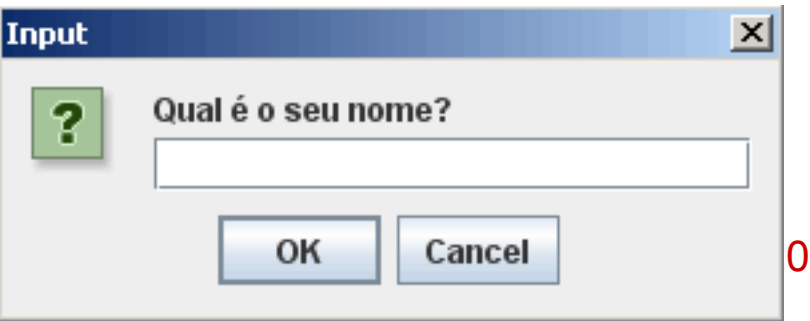

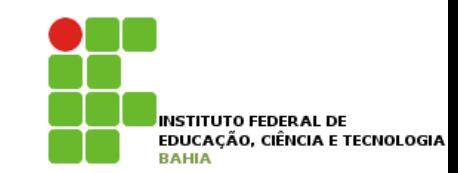

# **Exercício**